## 入出金

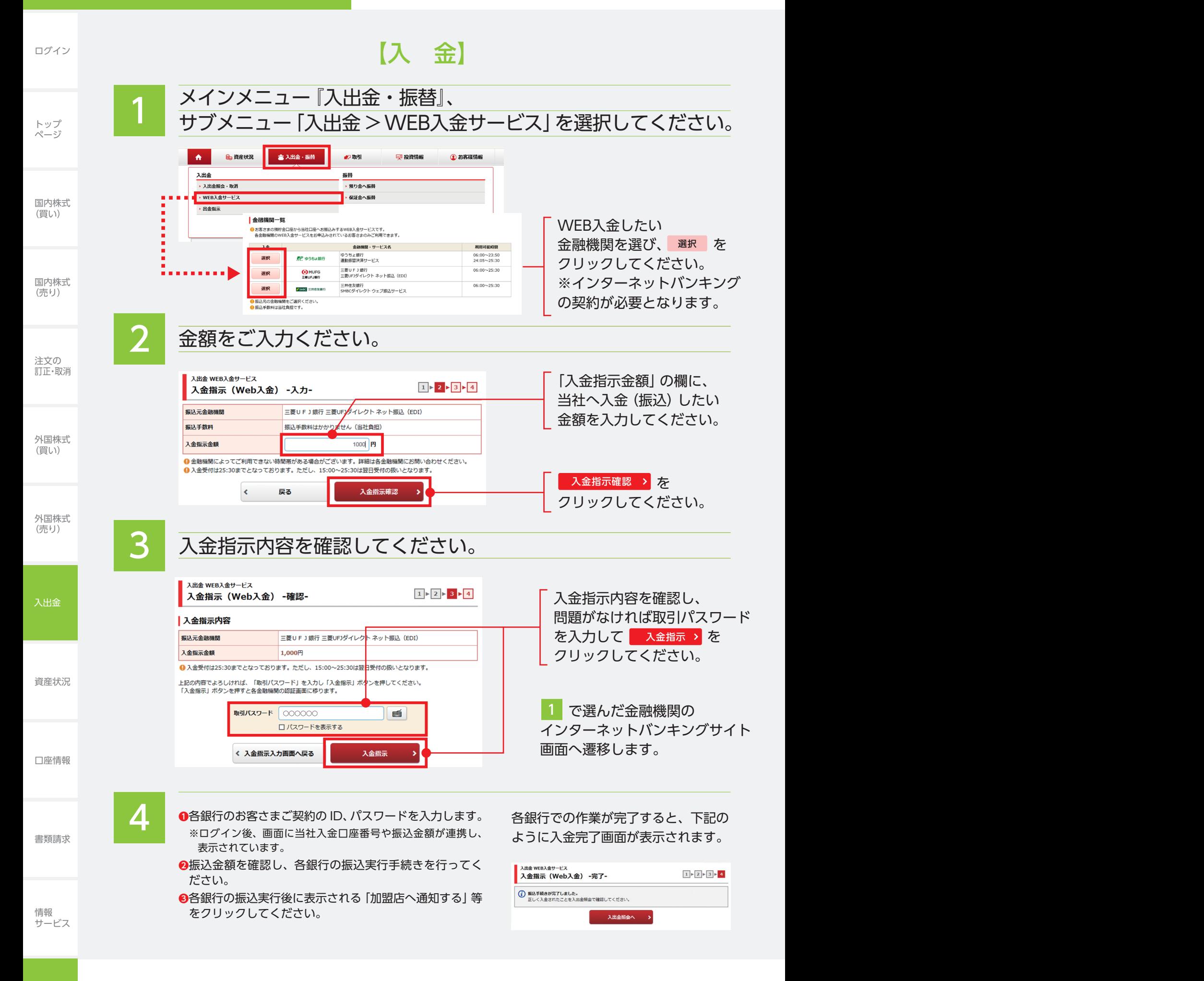